#### Measuring Parallelism **or "I used MPI, what do you mean it's not efficient???"**

Jon Johansson

AICT, University of Alberta

# Why Parallel Computing?

- we want to save time!
- we want answers now so we can move on to new questions
	- results/insight/understanding/publications in less time
- with a serial program doubling the number of calculations doubles the time it takes to get results
	- if we made a mistake when starting a job that takes 3 weeks we have to redo it
	- this wastes time (3 weeks, unless we get it wrong the second time)
		- a parallel program would waste less life-time for the same amount of computational work

#### Which Time?

#### • *Wall clock time:*

– the time that passes on the clock watched by a human being waiting for his program to run

#### • *CPU time:*

– the time that the computer's CPU spends processing instructions for a particular task

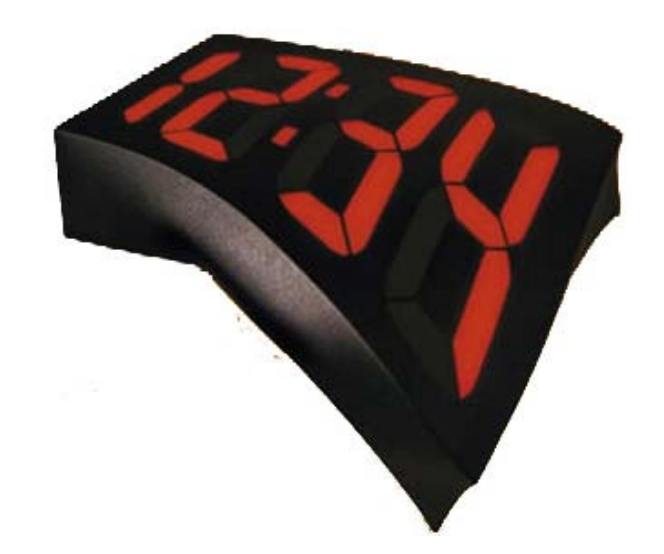

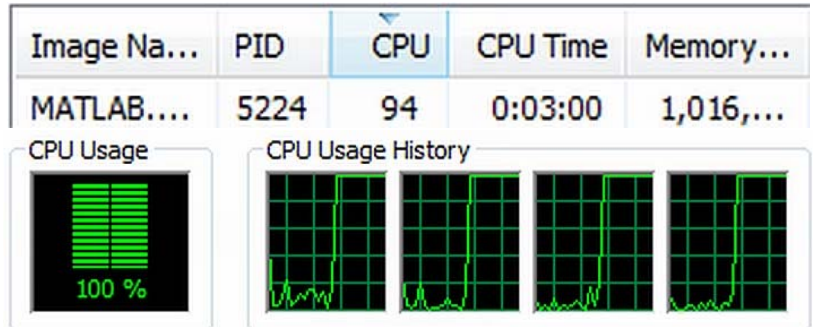

Matlab has used 3:00 min of cpu time – 45 secs wall clock time on 4 cpus

#### Parallel Processors Compress Time

- by harnessing multiple CPUs/cores we compress a bunch of calculation time (CPU time) into a short amount of wall time (the measure of your life)
- if we have 100 processors working on our program exclusively, 24 hours/day we are effectively living one hundred times longer
	- perhaps this is a bit of an overstatement, but lets move on

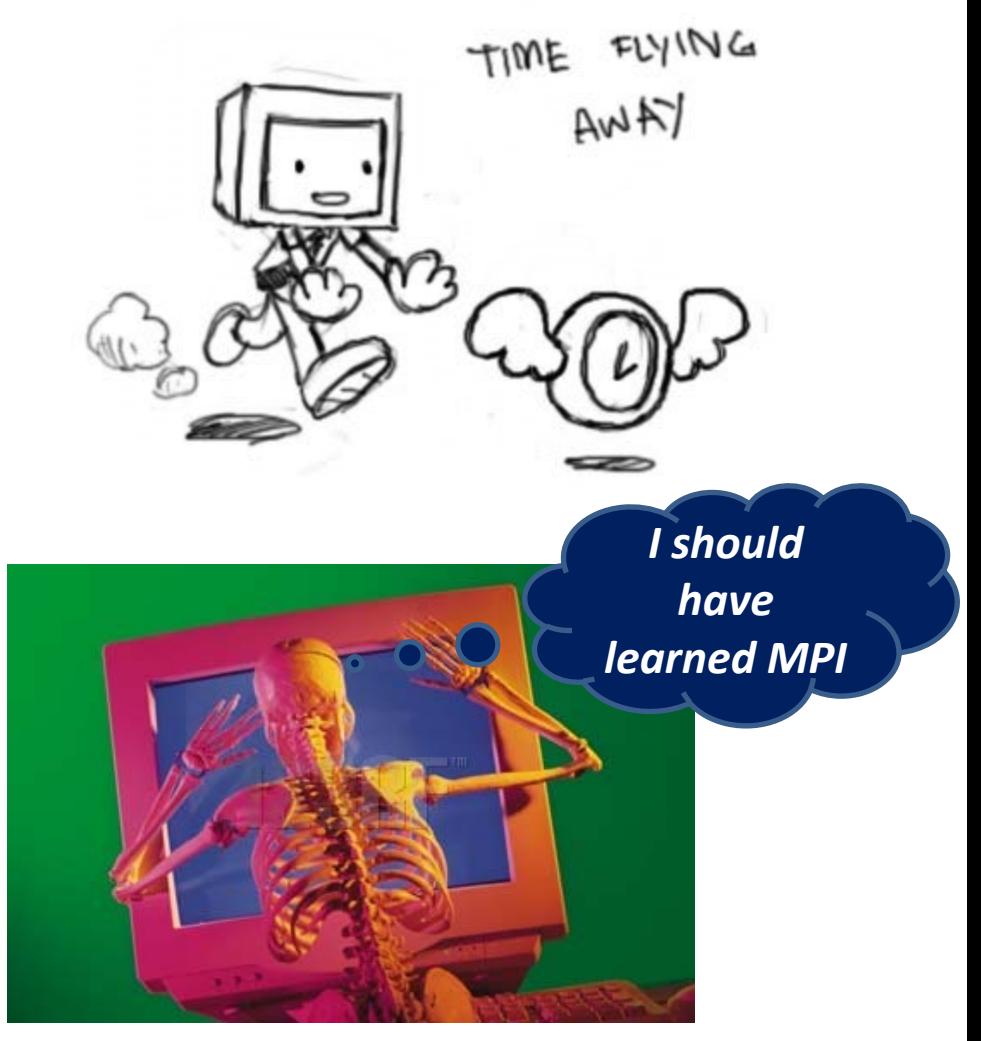

# Split the Work

- try to split the work into pieces that can be done by different processes
- distribute the work to the CPUS
- we can split the tasks or the data

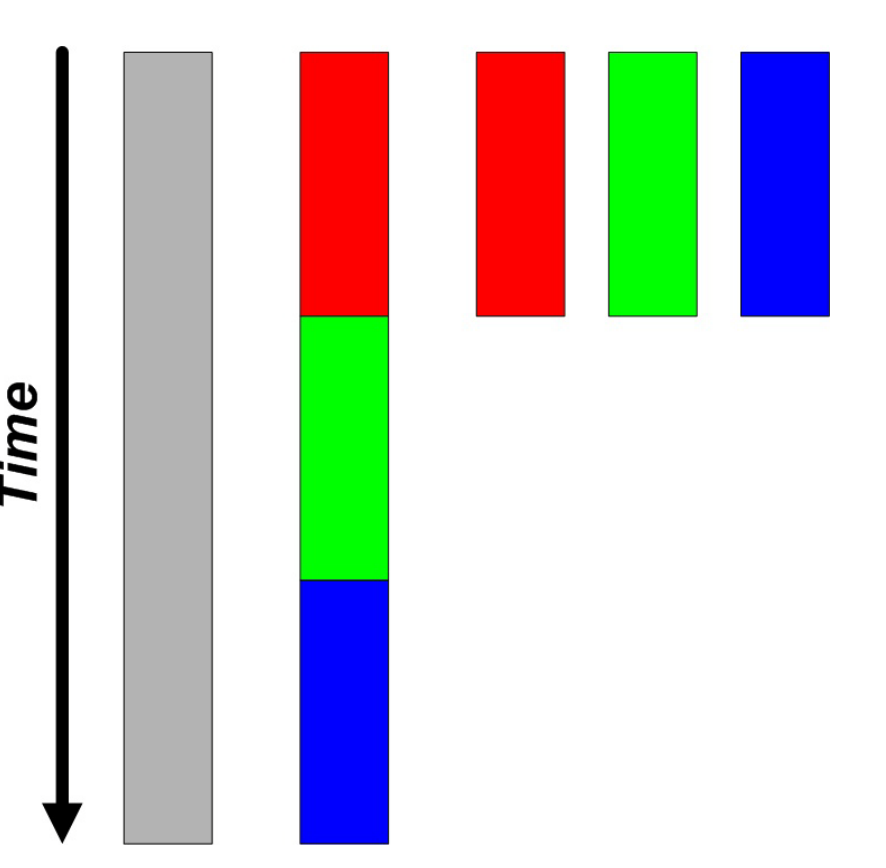

#### Types of Parallelism

**Task parallelism Data parallelism**

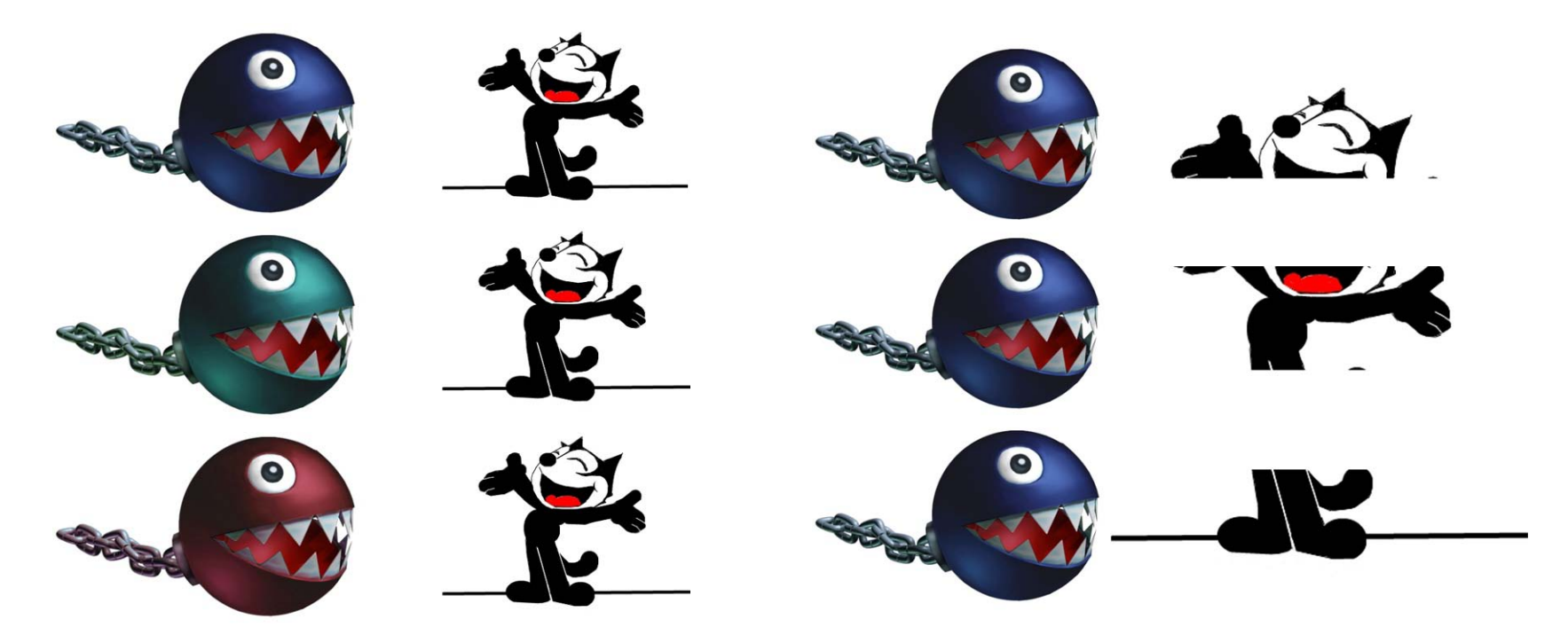

Different programs operate on copies of the same data - *functional decomposition*

Copies of the same program operate on different data - *domain decomposition*

#### Today's Common System Architecture

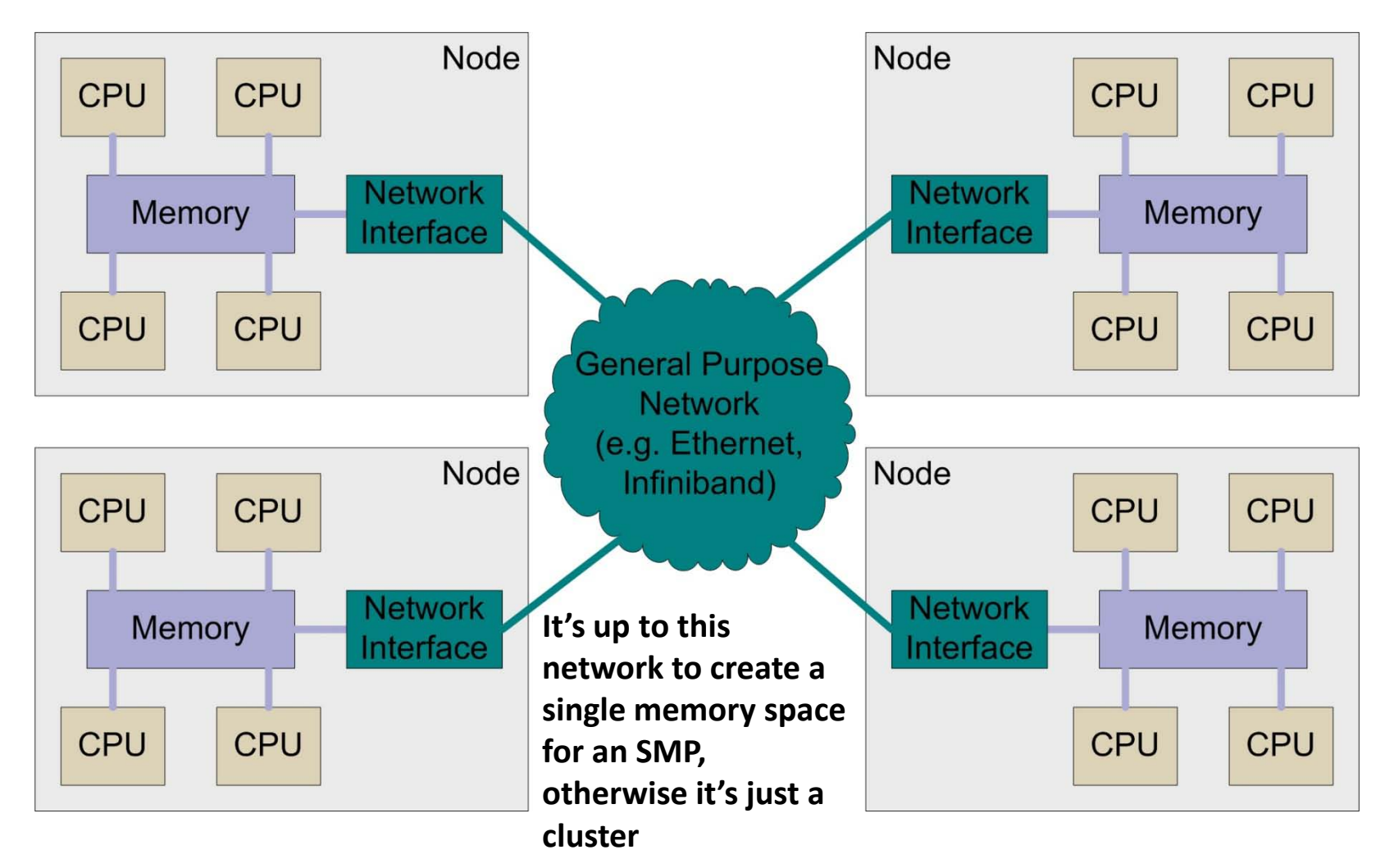

## Speedup

- how can we measure how much faster our program runs when using more than one processor?
- define **Speedup** *S* as:
	- the ratio of 2 program execution times
	- constant problem size

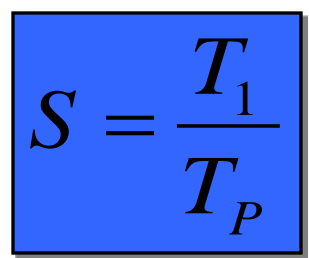

- $T_1$  is the execution time for the problem on a single processor
	- Absolute Speedup if this is measured with the "best" serial implementation
	- *Relative Speedup* if we use the parallel implementation with one CPU
		- remember that algorithms probably change when moving to parallel
- $T<sub>p</sub>$  is the execution time for the problem using P processors

## Speedup

#### • **Ideal (Linear) speedup**

- the time to execute the problem decreases by the number of processors
- if a job requires 1 week with 1 processor it will take less that 10 minutes with 1024 processors
- referred to as:
	- *embarrassingly parallel*
	- stupidly parallel
	- perfectly parallel
- doesn't take much effort to turn the problem into a bunch of parts that can be run in parallel:
	- parameter searches
	- rendering the frames in a computer animation
	- brute force searches in cryptography

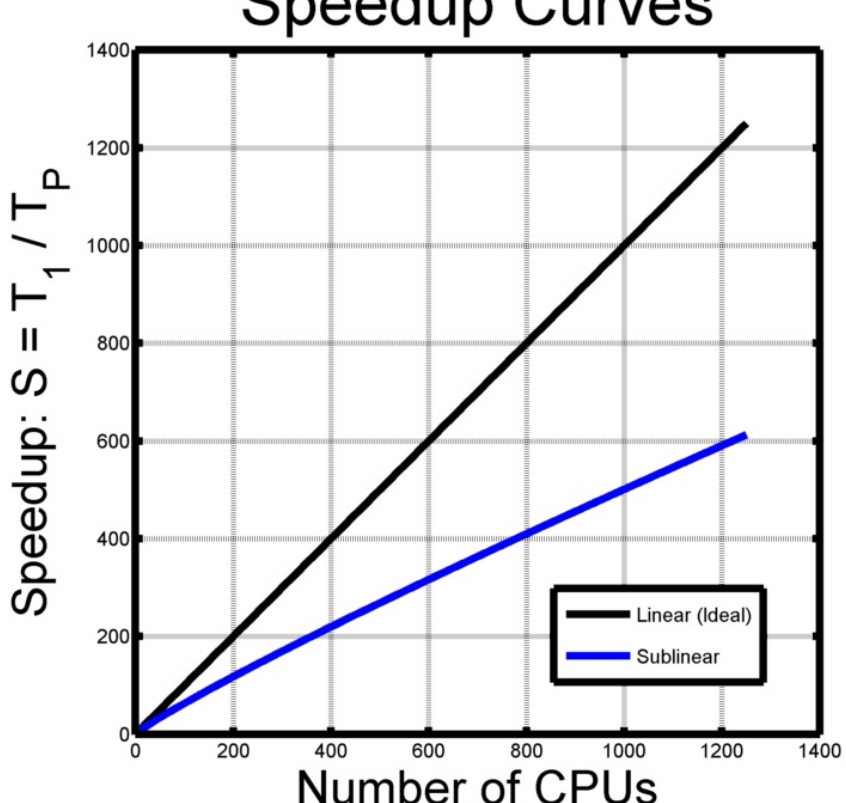

#### **Speedup Curves**

## A Parallel Program

- if we can use many CPUs efficiently, we can
	- run simulations faster
	- increase problem sizes
	- run simulations at greater accuracy
- run a program on a cpu that can provide 1 gigaflop/s (109 flop/s)
- if you need 1 teraflop/s  $(10^{12})$ flop/s) to finish the calculation in a reasonable time you can use 1000 cpus
	- you need to use them efficiently!

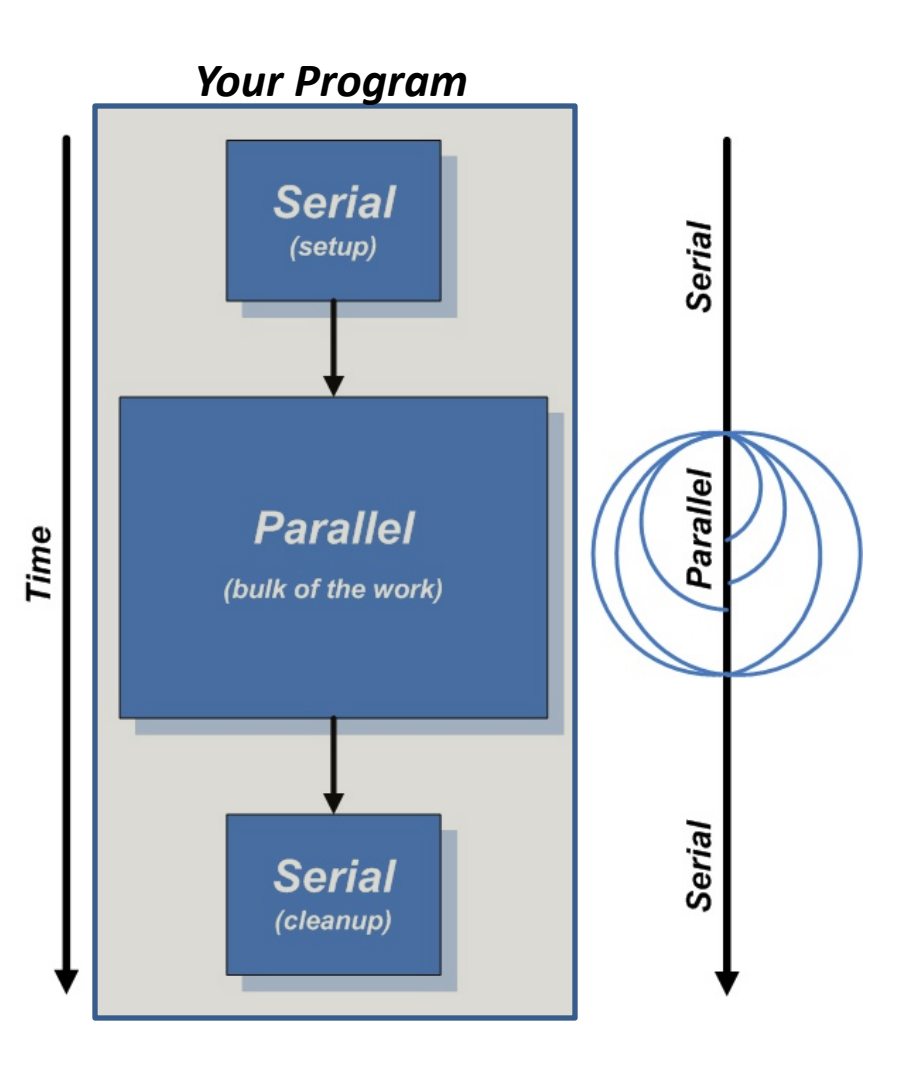

#### A Parallel Program

- some of the program is serial, some parallel
- would like to use a number of processors at the same time to speed up calculations
	- the problem must be broken into parts that can be solved concurrently
	- each part of the problem becomes a program to run on its own processor

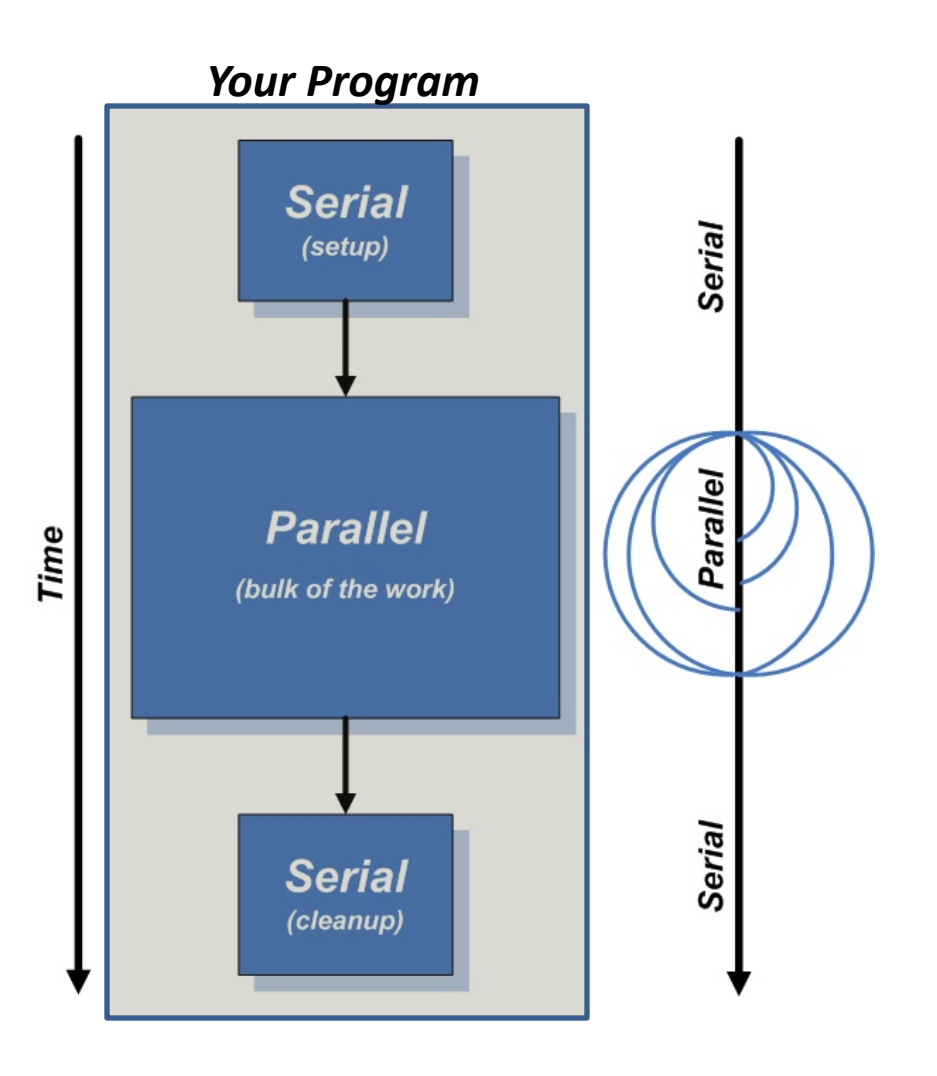

### Example: Convolution - discrete

• in 2 dimensions the convolution is:

$$
(f * g)_{m,n} = \sum_{i,j=-\infty}^{\infty} f_{i,j} g_{m-i,n-j}
$$

$$
= \sum_{i,j=-\infty}^{\infty} f_{m-i,n-j} g_{i,j}
$$

• apply a 3x3 filter to the image

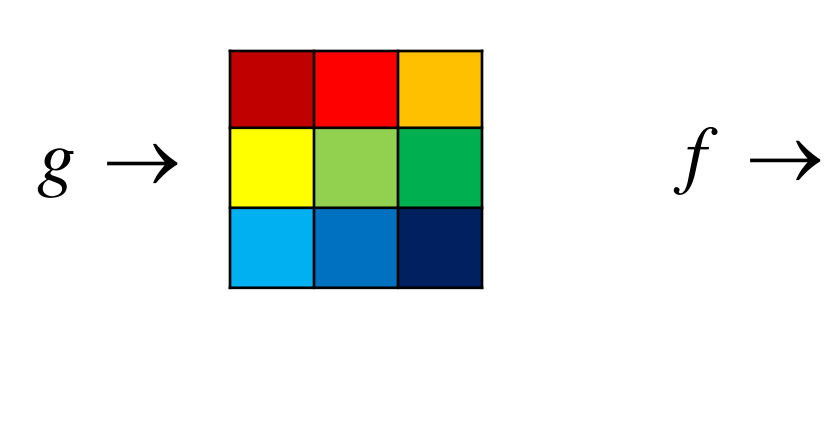

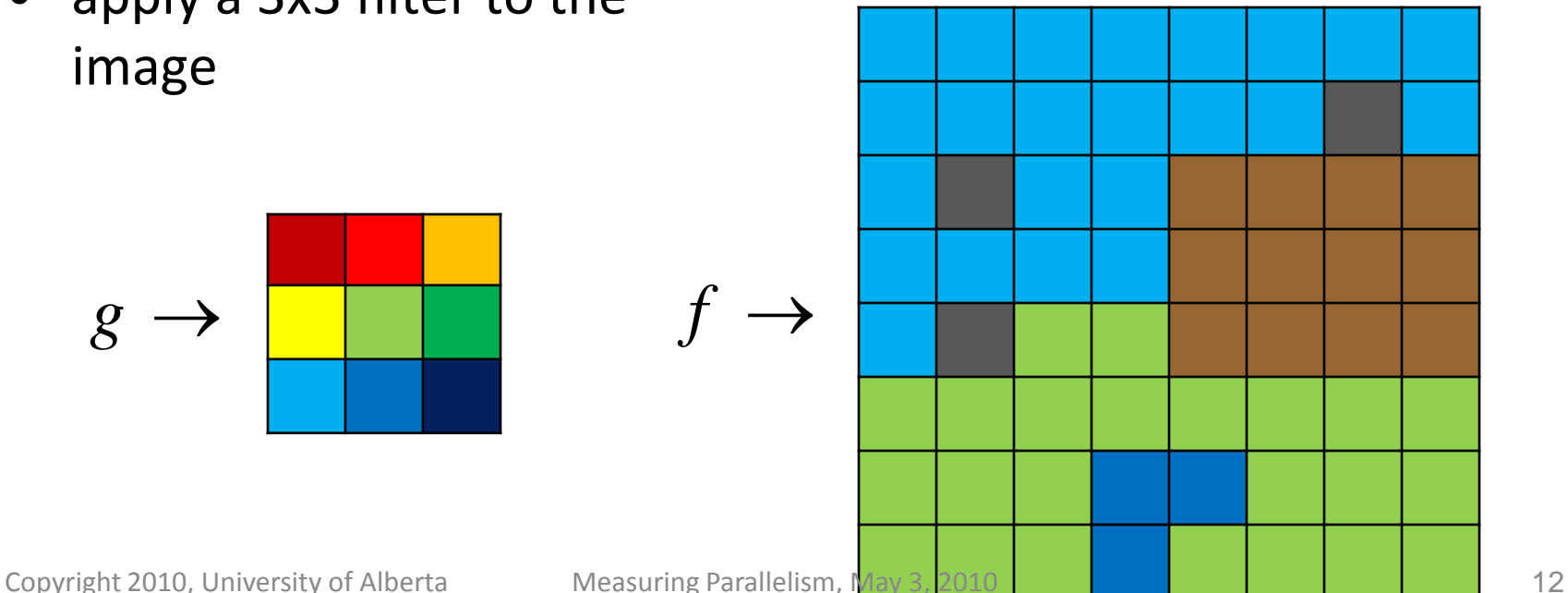

#### Convolution - discrete

- for each image point:
	- multiply the corresponding filter and image values
	- sum the result
	- multiply by a normalizing factor if necessary
- for a 3x3 filter each new image point requires 9 multiplies and 8 adds

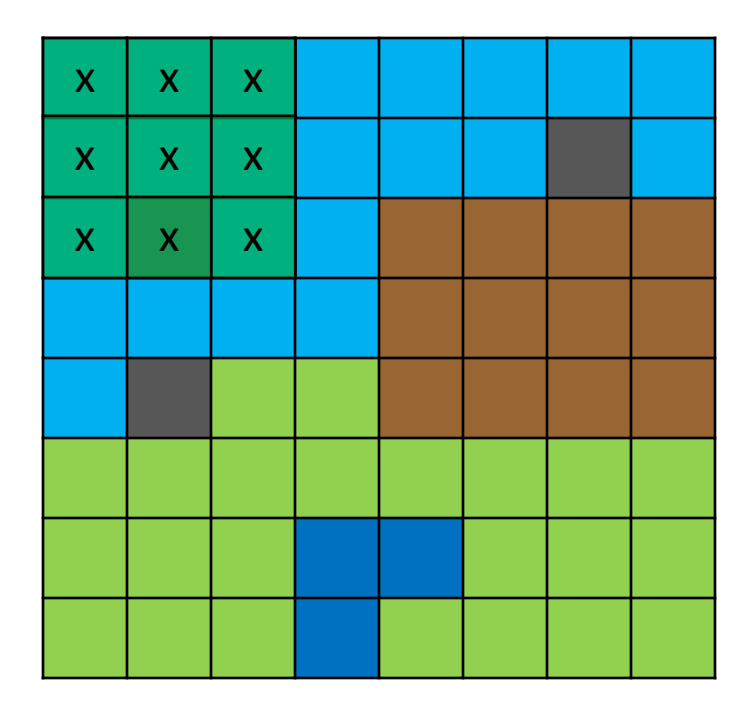

#### Convolution - discrete

$$
(f * g)_{2,2} = \sum_{i,j=1}^{3} f_{i,j} g_{2-i,2-j}
$$

 $+ f_{2,1} g_{0,1} + f_{2,2} g_{0,0} + f_{2,3} g_{0,-1}$  $= f_{1,1} g_{1,1} + f_{1,2} g_{1,0} + f_{1,3} g_{1,-1}$ 

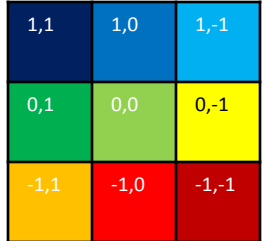

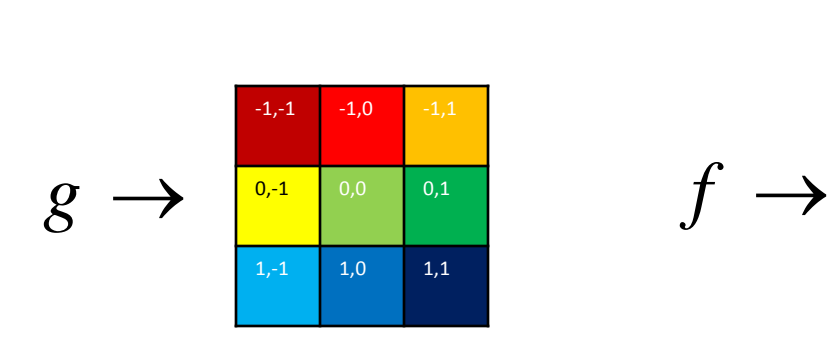

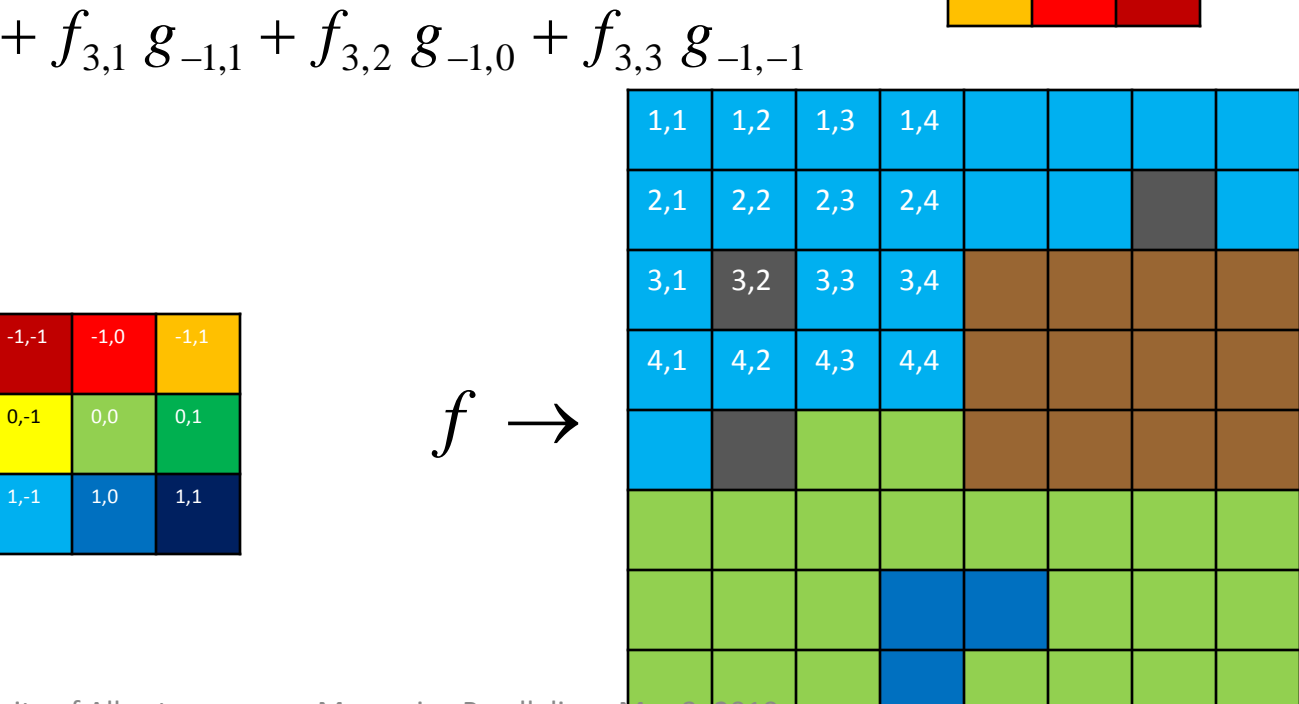

# Convolution Calculation – Serial

- the calculation involves 4 nested loops
- two outside loops move over the image
- two inside loops do multiplication and sum for new image point
- image size: 7000x7000
- filter size: 7x7
- Serial times:
	- program: 34.13 sec
	- loops: 29.7 sec
	- serial section: 4.42 sec
	- max speedup =  $34.13/4.42 = 7.7$

```
for(i = offset; i < nx + offset; i++) {
 for(j = offset; j < ny + offset; j++) {
   // Operate in each pixel in the 
     image with the filter
   sum = 0.0;
   for(m = 0; m < nf; m++) {
    for(n = 0; n < nf; n++) {
     sum = sum + filter[m][n] * 
    paddedimage[i-offset+m][j- offset+n];
    }
   }
   newimage[i][j] = sum;}
```
}

# Convolution Calculation - OpenMP

• to create OpenMP threads and tell OpenMP that we are parallelizing a loop we can combine two directives:

#### **#pragma omp parallel**

- and **#pragma omp for**
- into the directive **#pragma omp parallel for**

```
#pragma omp parallel for private (i,j,m,n,sum) 
      schedule(dynamic,1)
```

```
{
for(i = offset; i < nx + offset; i++) {
  for(j = offset; j < ny + offset; j++) {
   // Operate in each pixel in the image with the 
       filter
    sum = 0.0;
    for(m = 0; m < nf; m++) {
     for(n = 0; n < nf; n++) {
      sum = sum + filter[m][n] * paddedimage[i- offset+m][j-offset+n];
     }
    }
    newimage[i][j] = sum;}
 }
```
**}**

# Speedup Example

- timing the parallel section shows that the loops parallel very well
- it might be fair to say that most effort to parallelize programs happens in loops
- recall that in the serial program we measured
	- program: 34.13 sec
	- loops: 29.7 sec

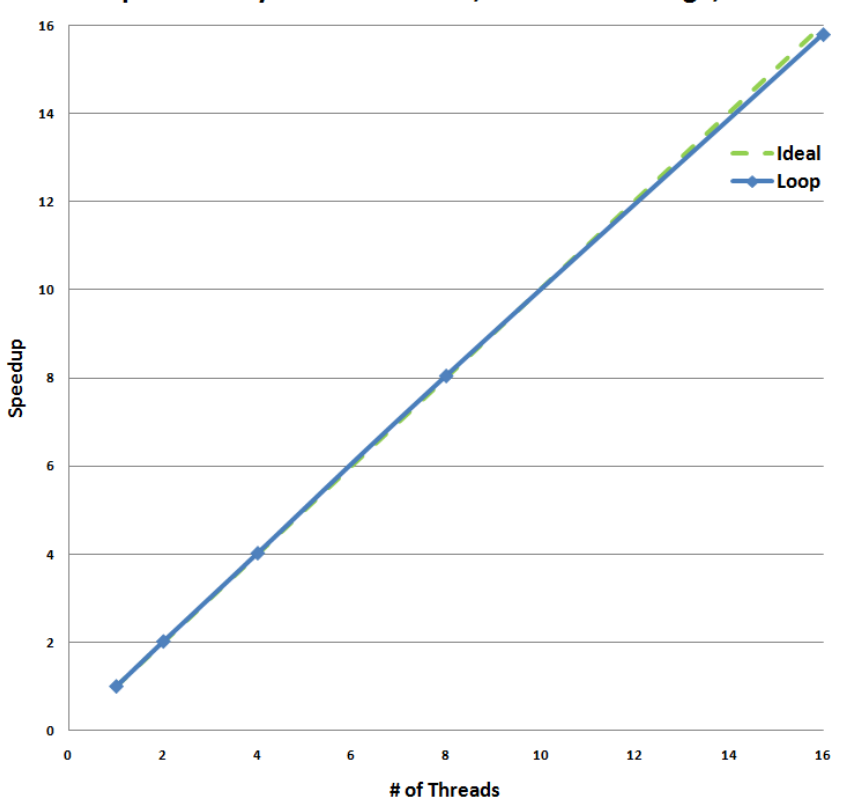

#### OpenMP - Dynamic Schedule, 7000x7000 image, 7x7 filter

# Speedup Example

- recall that in the serial program we measured
	- program: 34.13 sec
	- loops: 29.7 sec
- there is work being done outside the loops in the serial region
- time the *whole* program

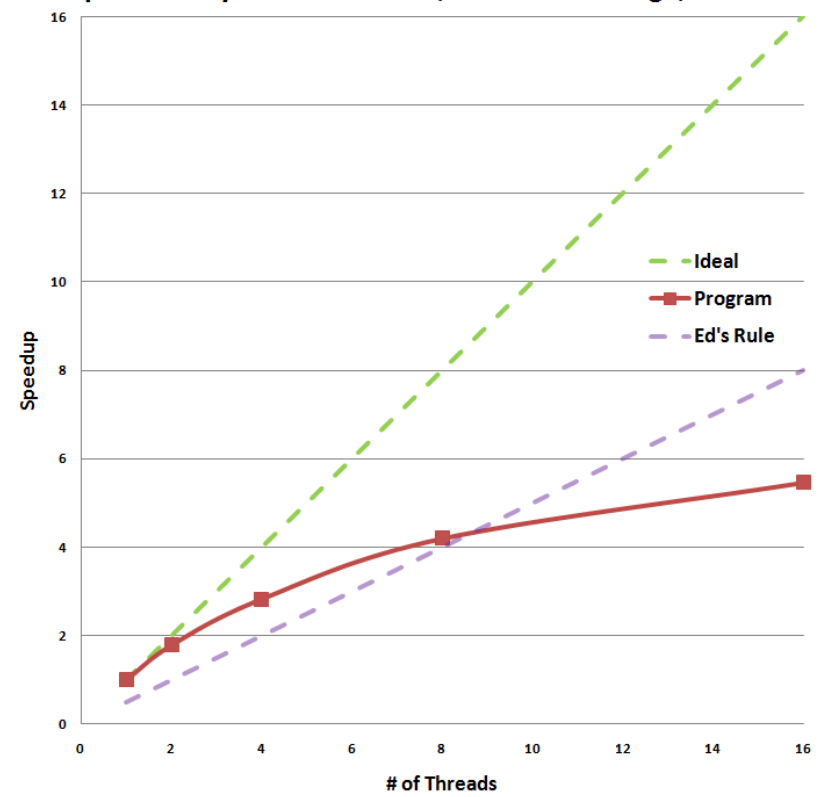

#### OpenMP - Dynamic Schedule, 7000x7000 image, 7x7 filter

#### Amdahl's Law

- Gene Amdahl: 1967
- parallelize some of the program – some must remain serial
- *f* is the fraction of the calculation that is serial
- 1-*f* is the fraction of the calculation that is parallel
- the maximum speedup that can be obtained by using P processors is:

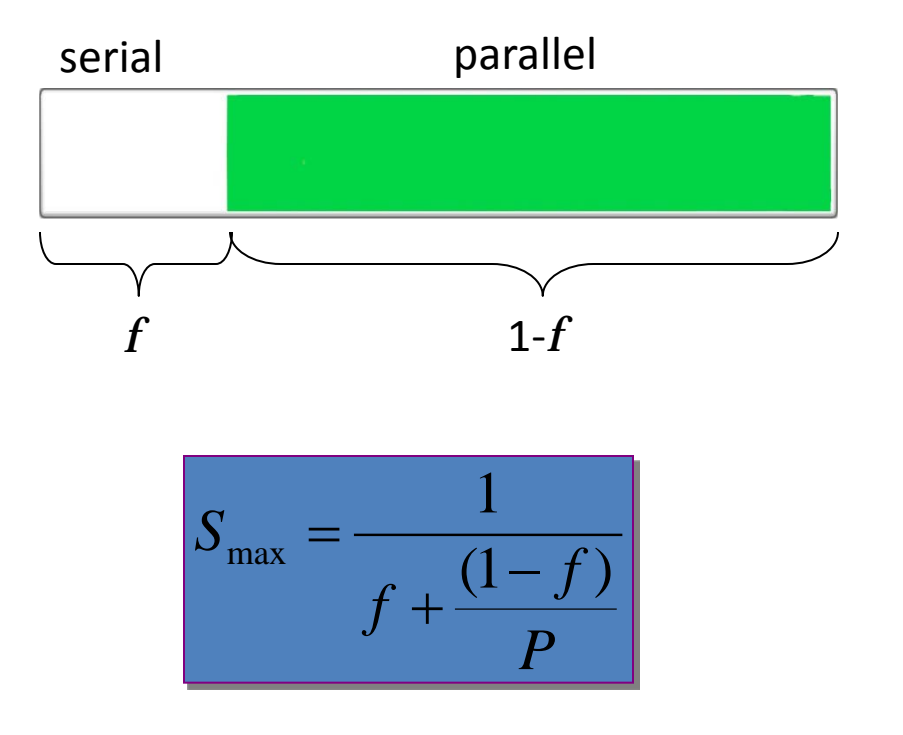

#### Amdahl's Law

- if 25% of the calculation must remain serial the best speedup you can obtain is 4
- need to parallelize as much of the program as possible to get the best advantage from multiple processors

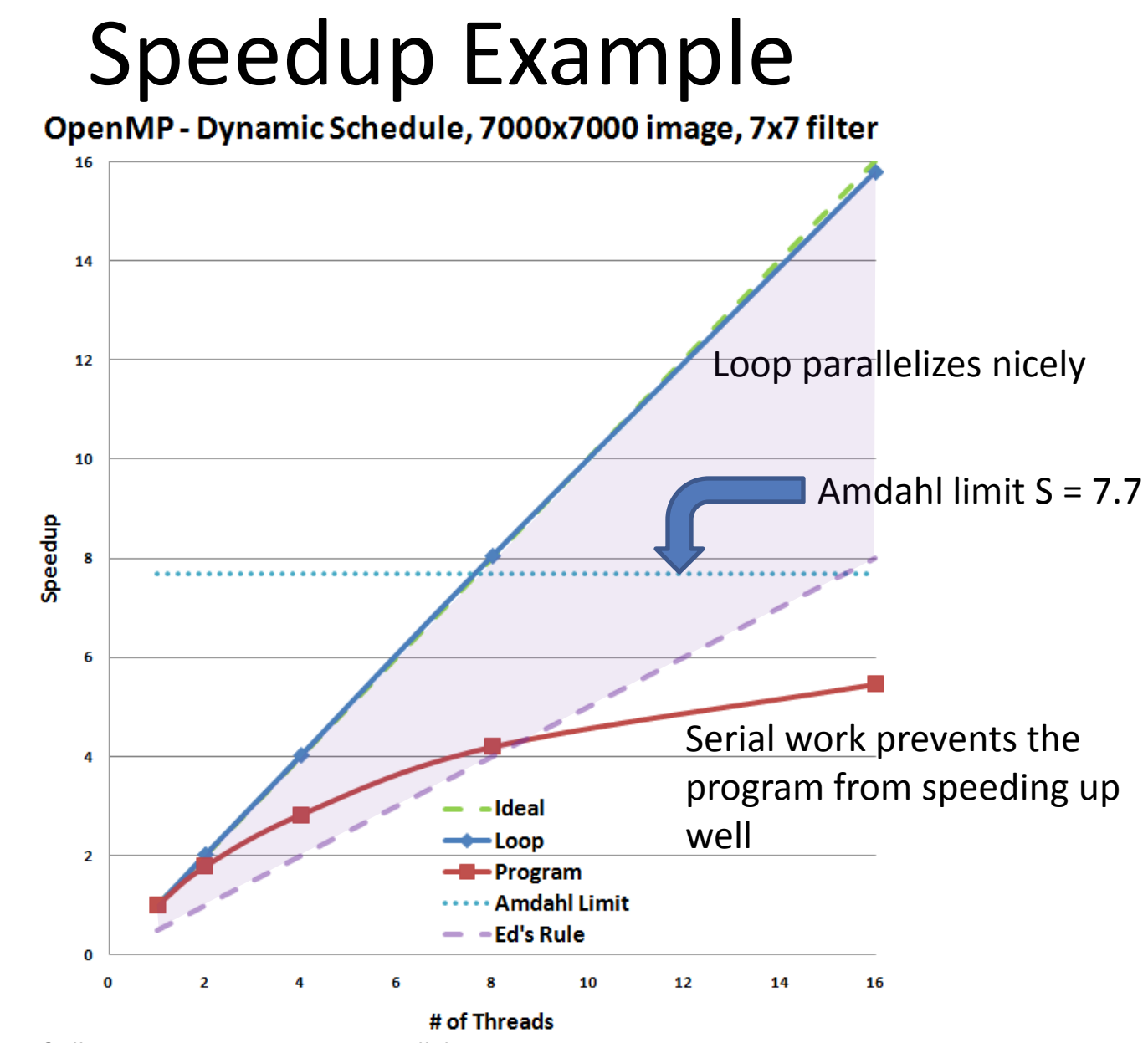

## Speedup

- why do a speedup test?
- it's hard to tell how a program will behave on many processors
- "Your Program" is actually fairly common behaviour for un-tuned code
	- in this case:
		- linear speedup to  $~12$ cpus
		- after 27 cpus speedup is starting to decrease
- QUESTION: how many cpus to run this program?

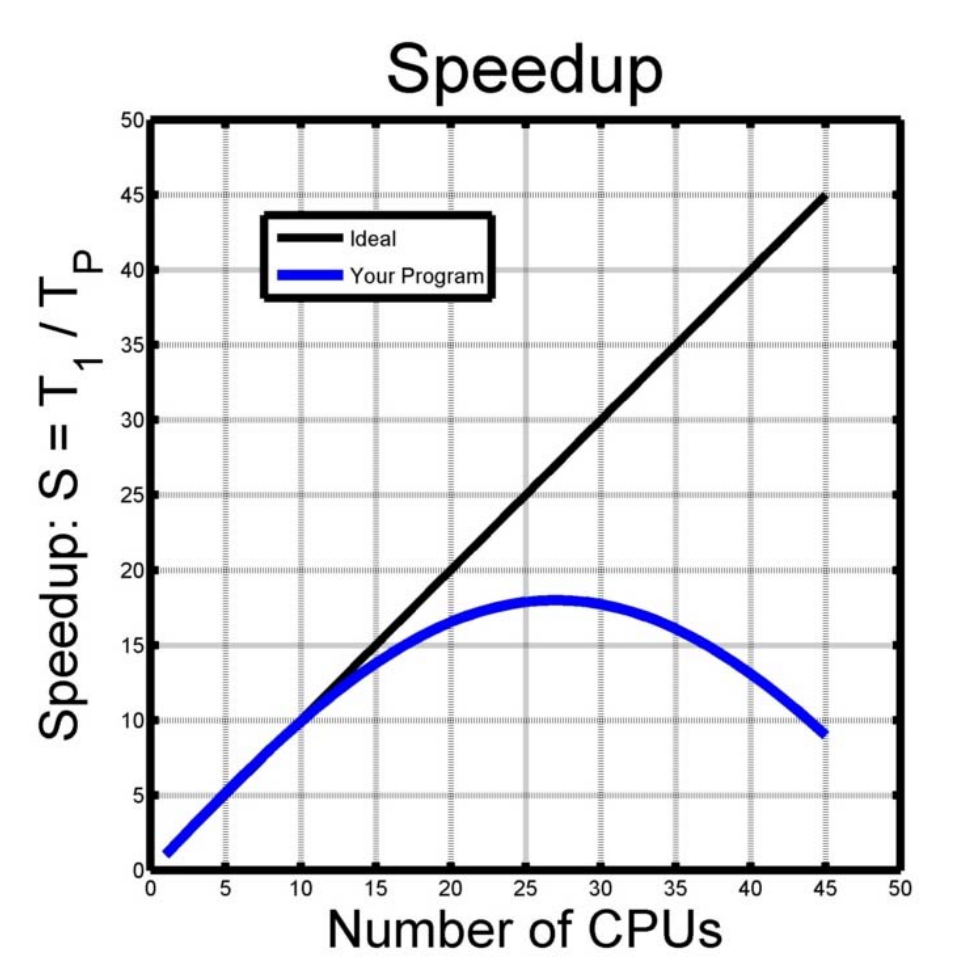

### How to Measure Speedup?

- on Linux use the shell *time* function
- on Windows the C time library function *clock()* returns wall time
	- on Linux this gives CPU time
- Fortran: *system\_clock()* returns wall time
- MPI: *MPI\_Wtime()*
- OpenMP: *omp\_get\_wtime()*
- There Is a Way!

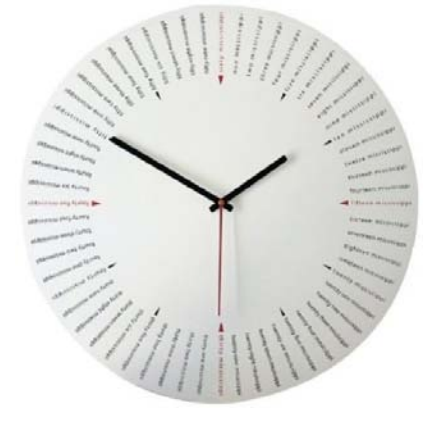

## Summary

- use Linux
	- **Intro to Linux, Understanding Bash**
- write programs
	- **Linux Programming, Fortran**
- make your programs run efficiently
	- **Code Optimization**
- parallelize your programs – **MPI, Using a Linux Cluster**
- use other technologies
	- **Ruby, Matlab**
- you don't know how efficiently your program uses multiple processors until you do
	- a speedup test
		- do a speedup test
- DO a speedup test!

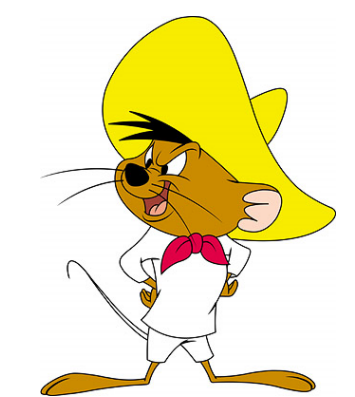

#### It's Not Easy to Make it Fast

- "Sequential programming is really hard, and parallel programming is a step beyond that."
- Andrew Tanenbaum, quoted at the June 2008 Usenix conference

MINIX 3: <http://www.minix3.org/>

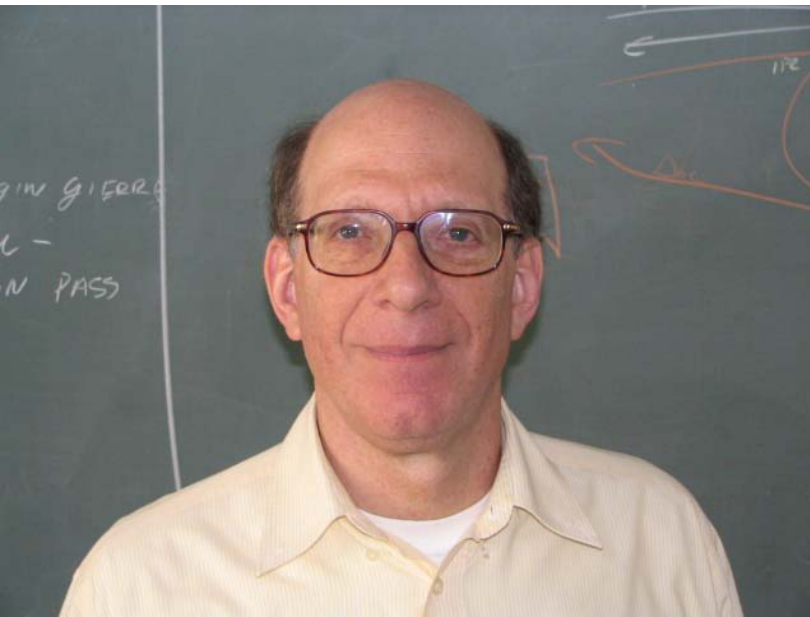

#### Resources

• OpenMP docs:

<http://openmp.org/wp/>

• MPICH<sub>2</sub> docs:

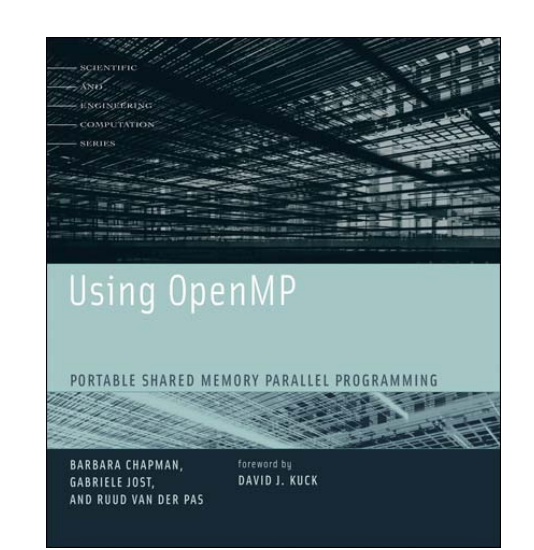

<http://www.mcs.anl.gov/research/projects/mpich2/>

• MPI, The Complete Reference – online book [http://www.netlib.org/utk/papers/mpi-book/mpi](http://www.netlib.org/utk/papers/mpi-book/mpi-book.html)[book.html](http://www.netlib.org/utk/papers/mpi-book/mpi-book.html)

#### Questions?

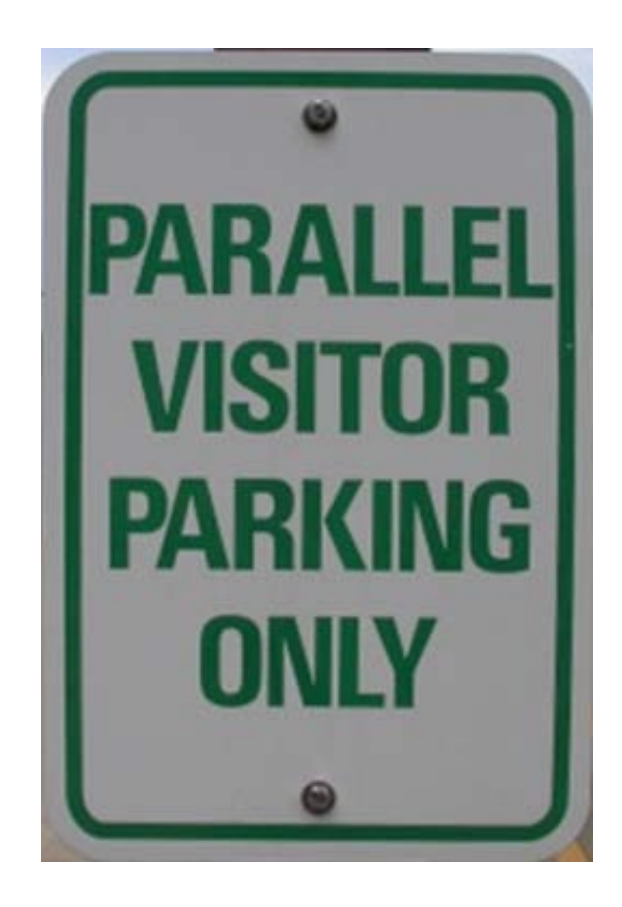

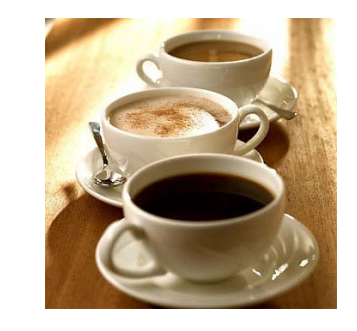

Copyright 2010, University of Alberta Measuring Parallelism, May 3, 2010

# Granularity

- a qualitative measure of the ratio between computation and communication or synchronization
- fine-grain: a small amount of work is done before communication is required
- coarse-grain: a large amount of work is done before communication is required

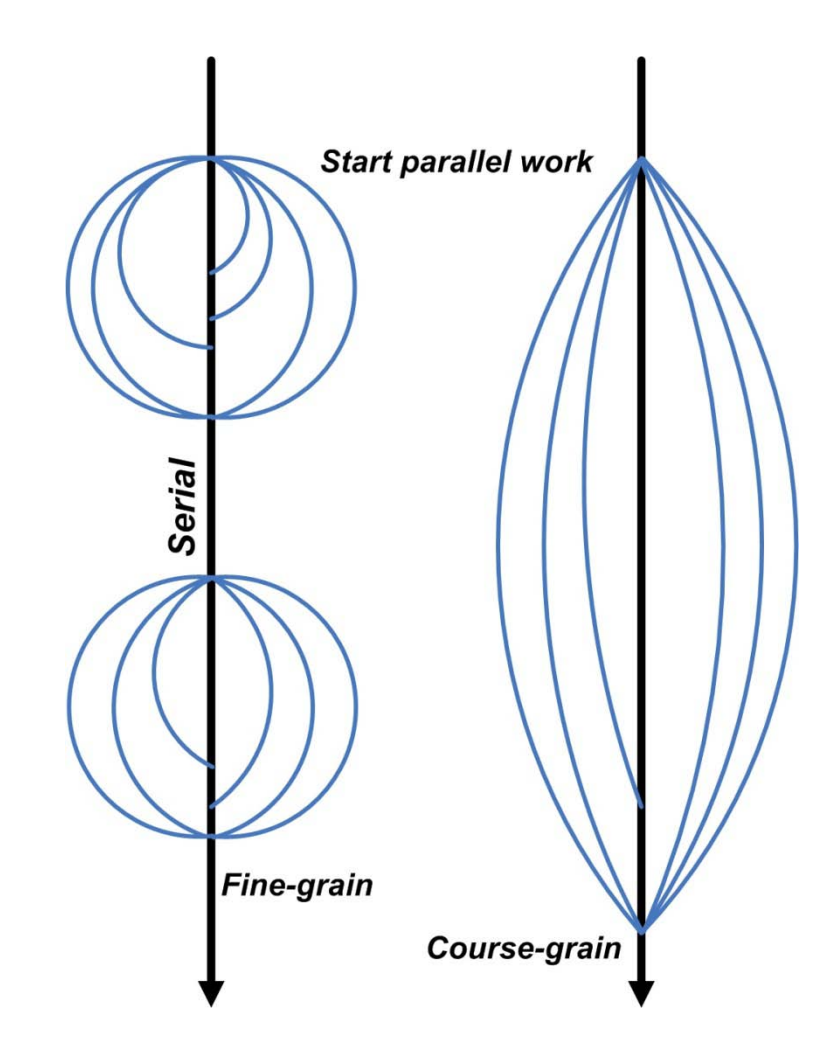

## Parallel Errors

- there are two types of errors that occur only in a parallel program:
- **Race Conditions**
	- a result depends on which thread executes a section of code first
	- this leads to unpredictable results

#### • **Deadlocks**

- two threads are each waiting for a result from the other
- no work gets done

# Types of Speedup

- we have been discussing **Strong Scaling**
	- *the problem size is fixed and we increase the number of processors*
		- decrease computational time (Amdahl Scaling)
	- the amount of work available to each processor decreases as the number of processors increases
	- eventually, the processors are doing more communication than number crunching and the speedup curve flattens
	- difficult to have high efficiency for large numbers of processors
- we are often interested in **Weak Scaling**
	- *double the problem size when we double the number of processors*
		- constant computational time (Gustafson scaling)
	- the amount of work for each processor stays roughly constant
	- parallel overhead is (hopefully) small compared to the real work the processor does
- weather prediction

#### Gustafson's Law

- keep the total time of execution fixed
- the serial part of the program is fixed
- increase the parallel work as the number of processors N increases
	- increase grid size
- work done by each thread is constant

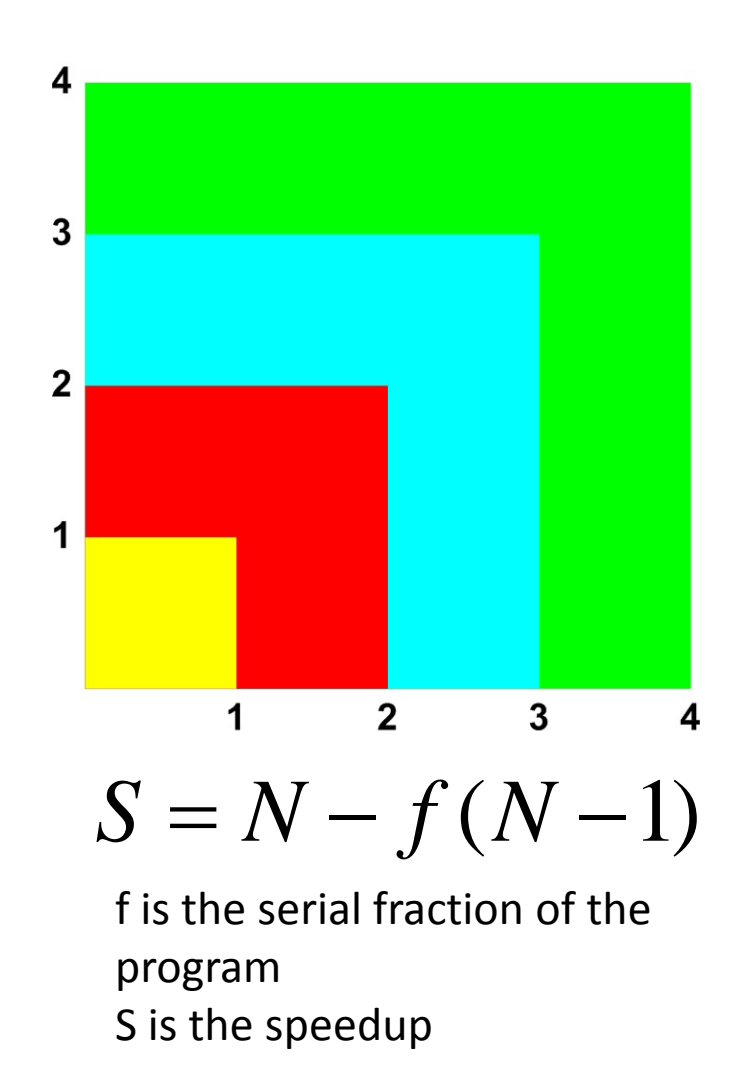

#### Gustafson's Law

OpenMP - Gustafson's Law, 7000x7000 image 16.00 **28x28 filter 16 threads** 14.00  $\overline{3}$ **9 threads**  $\overline{2}$ 12.00 **4 threads 1**10.00  $\overline{1}$  $\overline{2}$  $\overline{3}$ Speedup Loop **21x21 filter** 8.00 Program Ed's Rule Ideal 6.00 . Amdahl Max 4.00 **14x14 filter** 2.00 **7x7 filter**  $0.00$  $\bf{0}$  $\overline{\mathbf{2}}$ 4 6  $\overline{\mathbf{8}}$ 10  $12$ 14 16 # of Threads